## **3 HPE Flex Offers Bestseller**

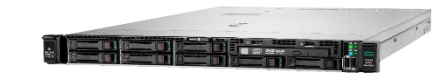

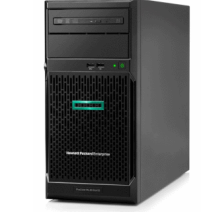

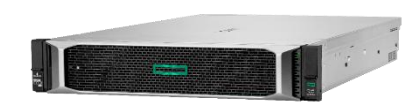

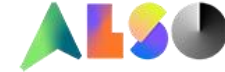

**Hewlett Packard** Enterprise

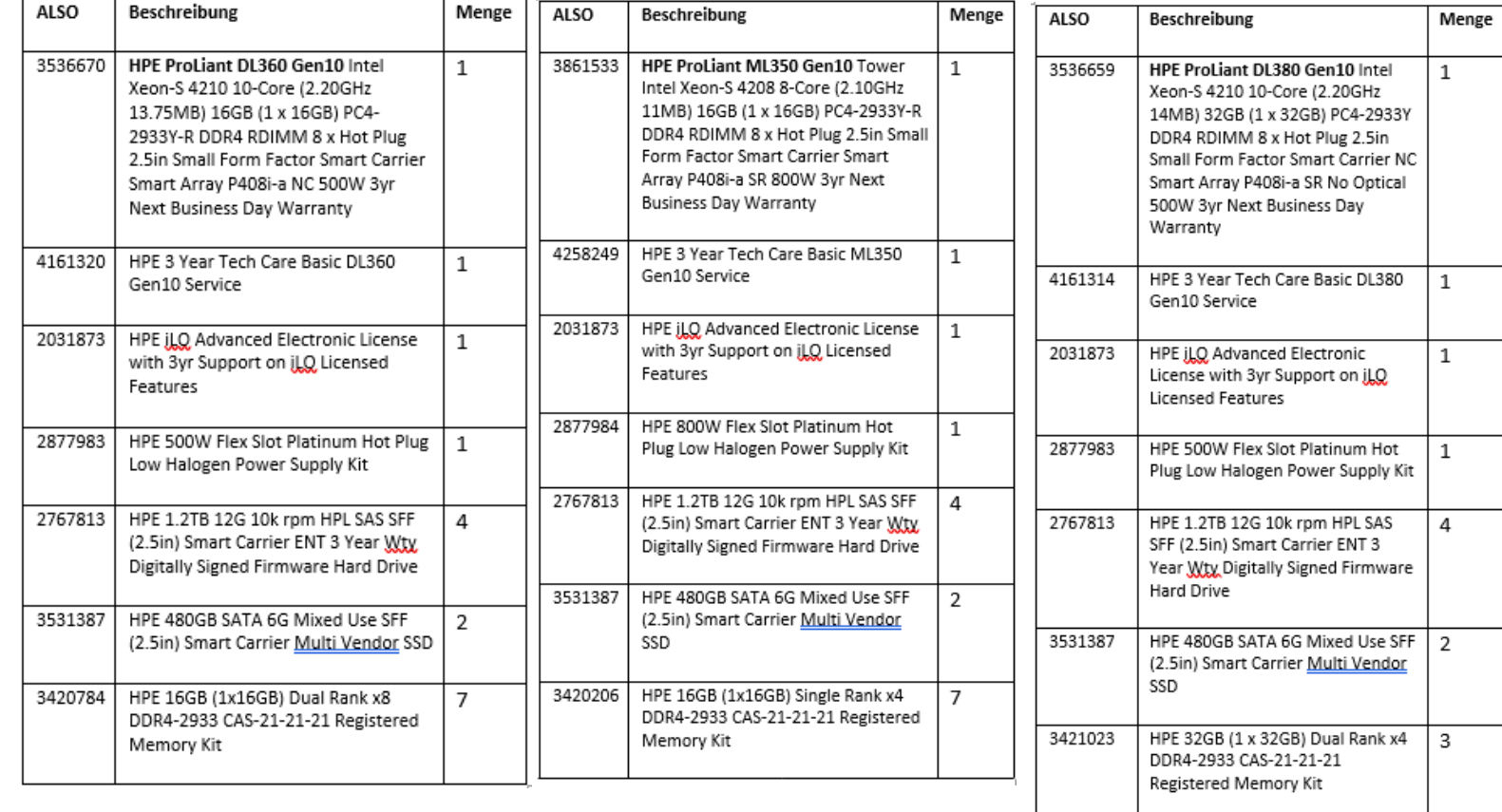

## **Jetzt iQuote Konfiguration starten**